# **DAFTAR ISI**

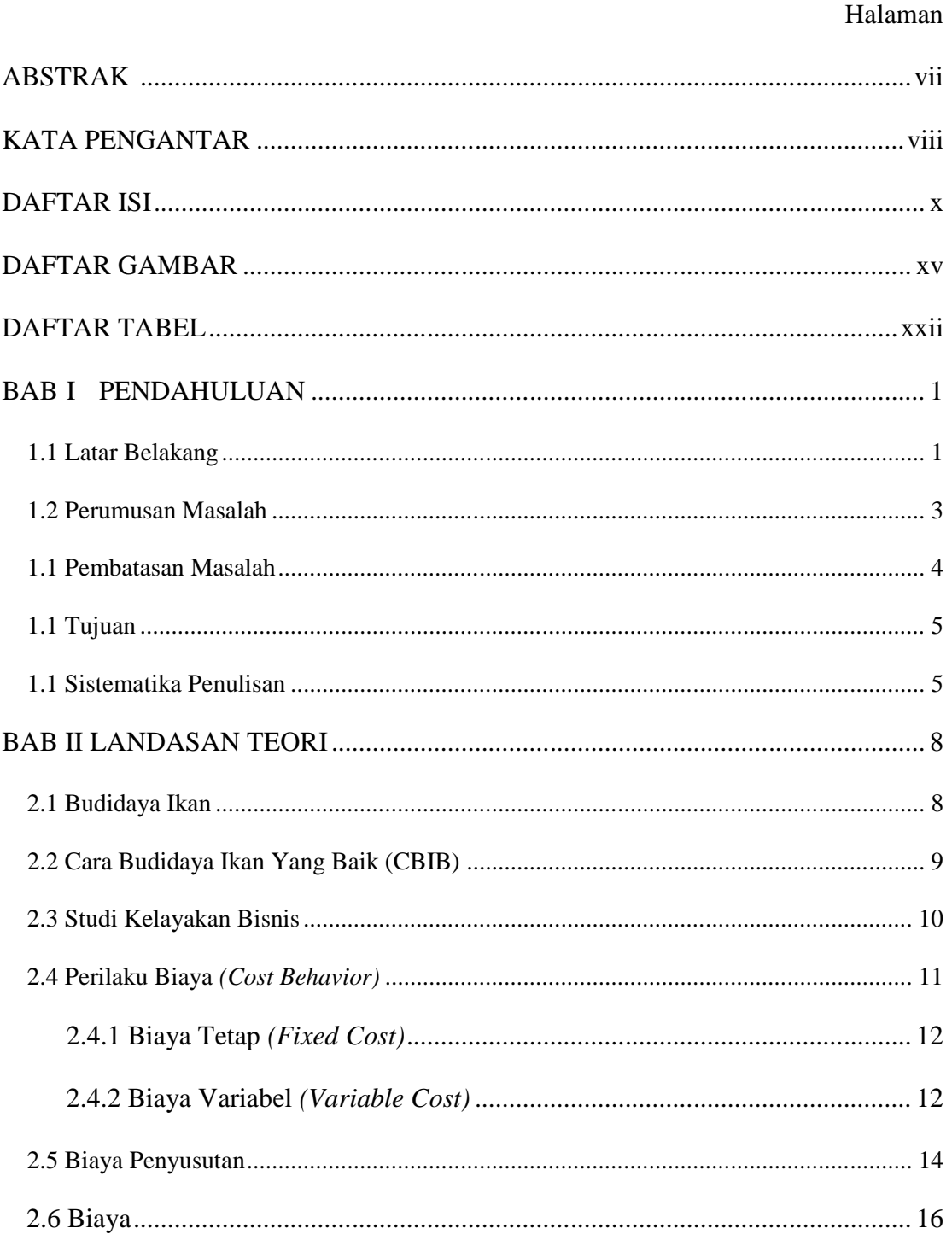

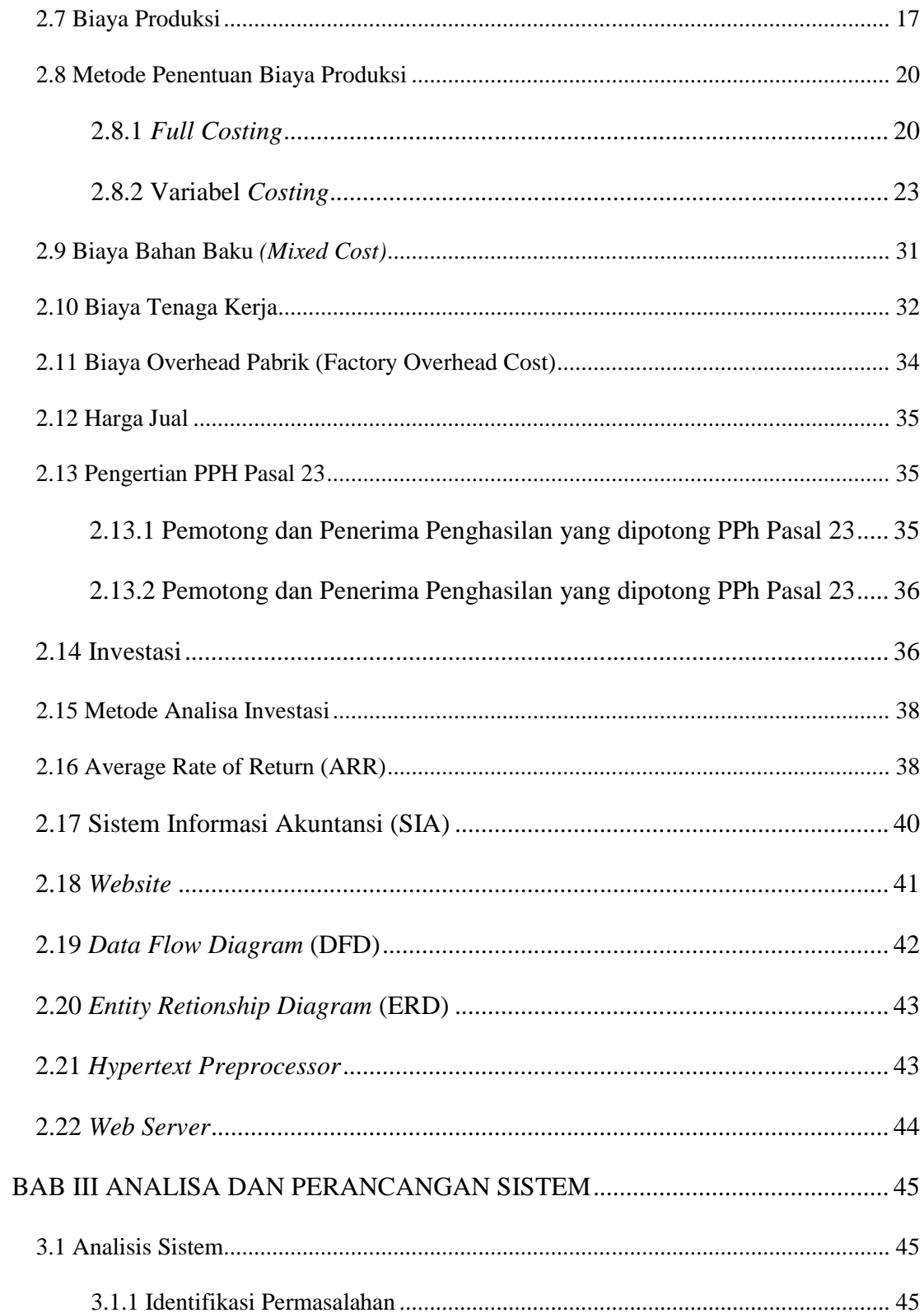

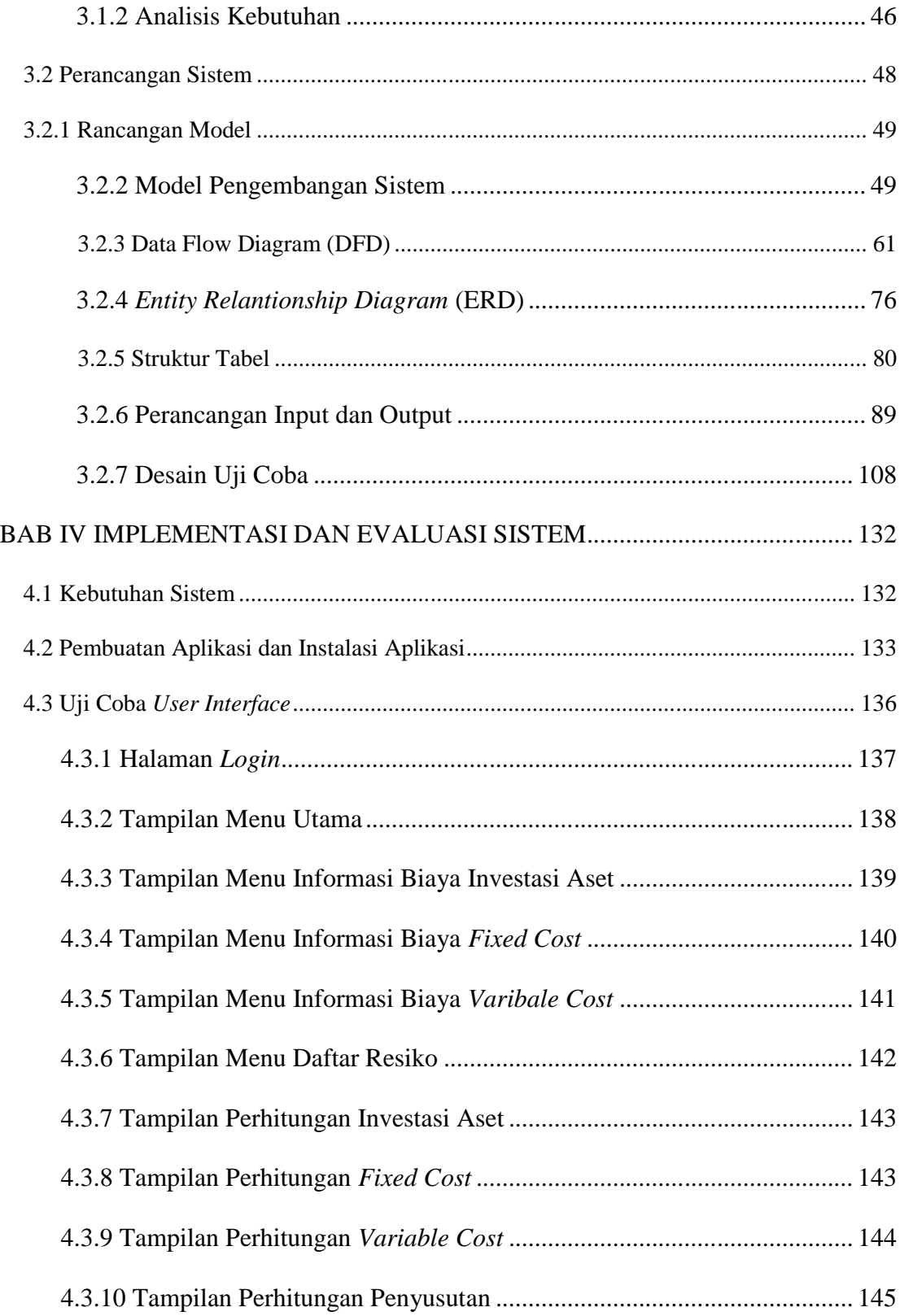

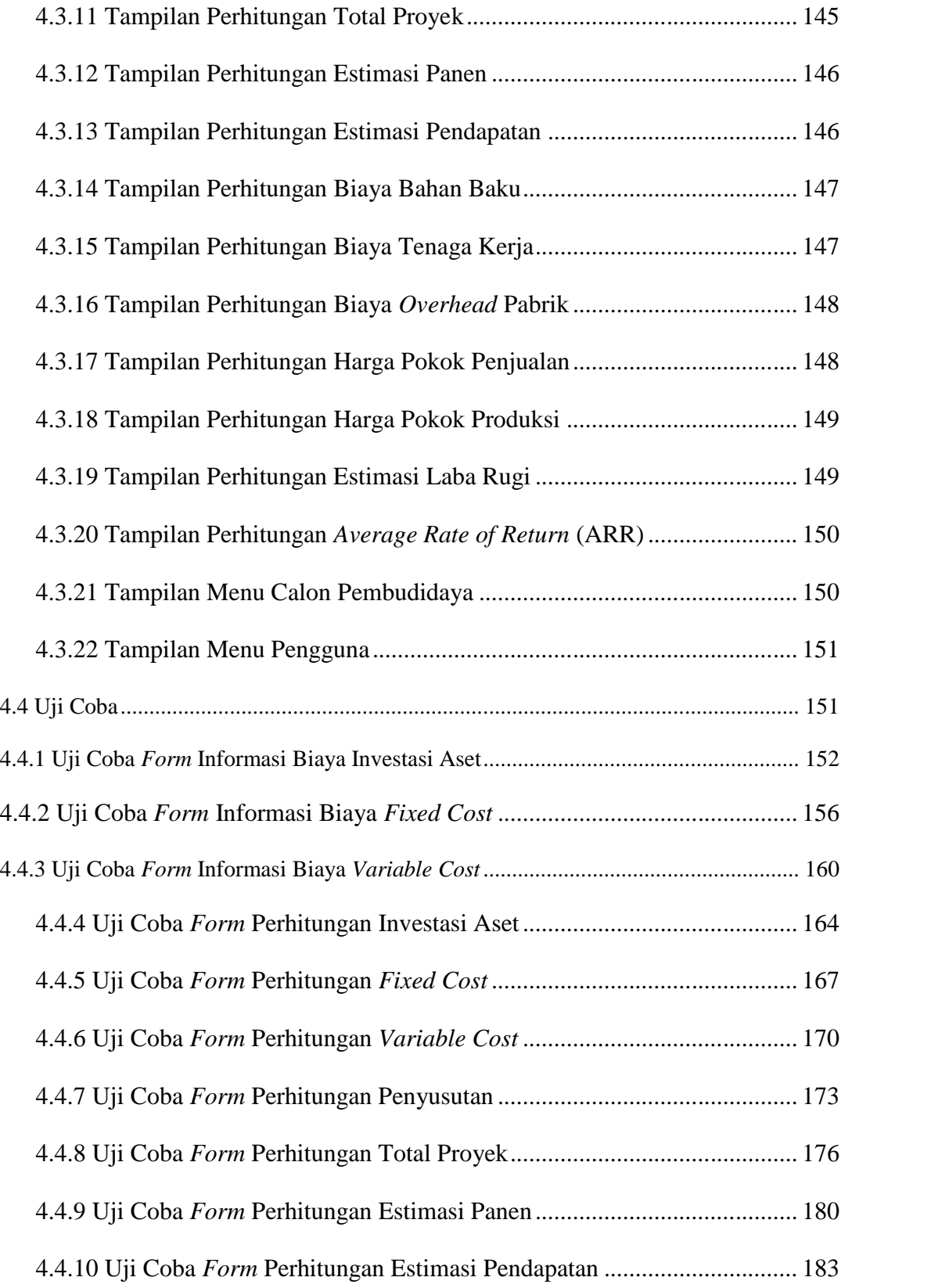

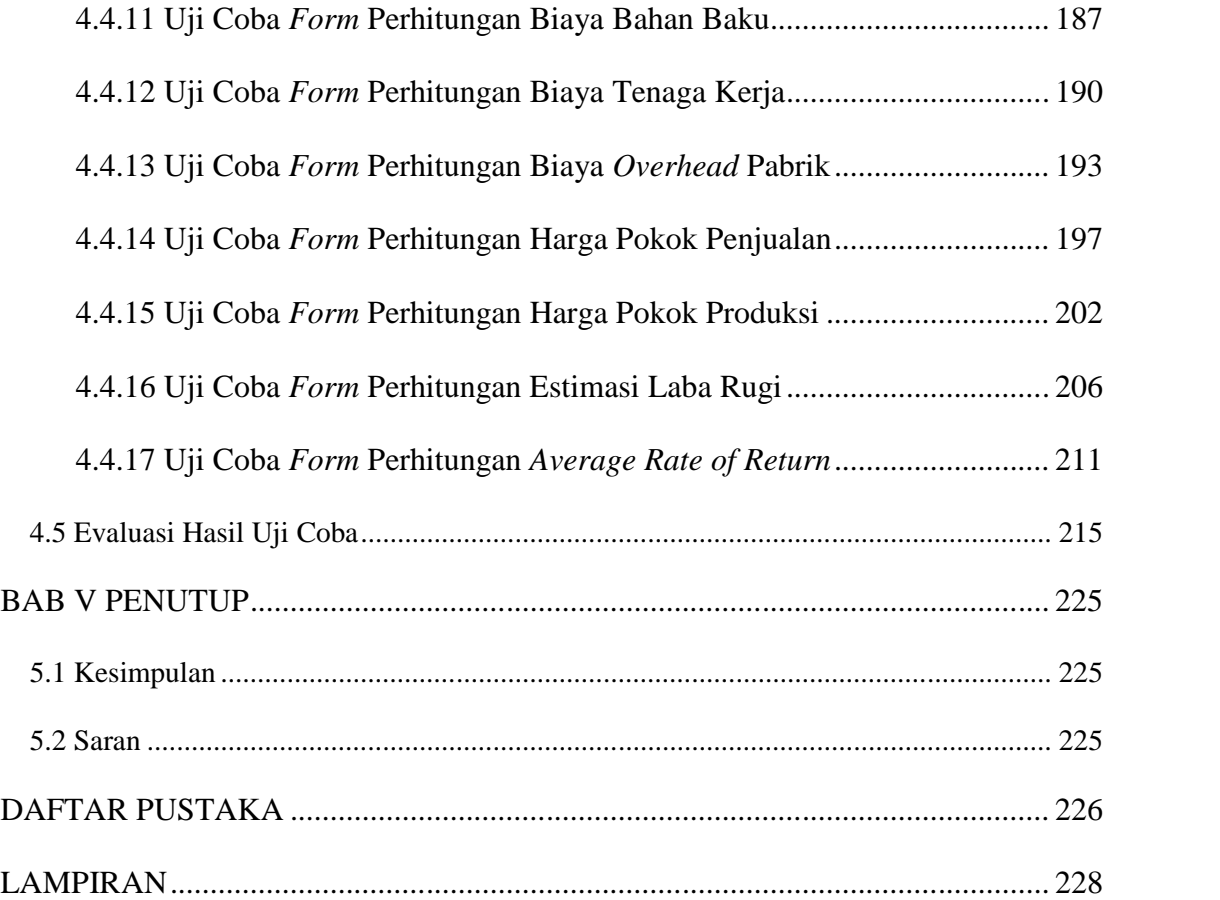

#### **DAFTAR GAMBAR**

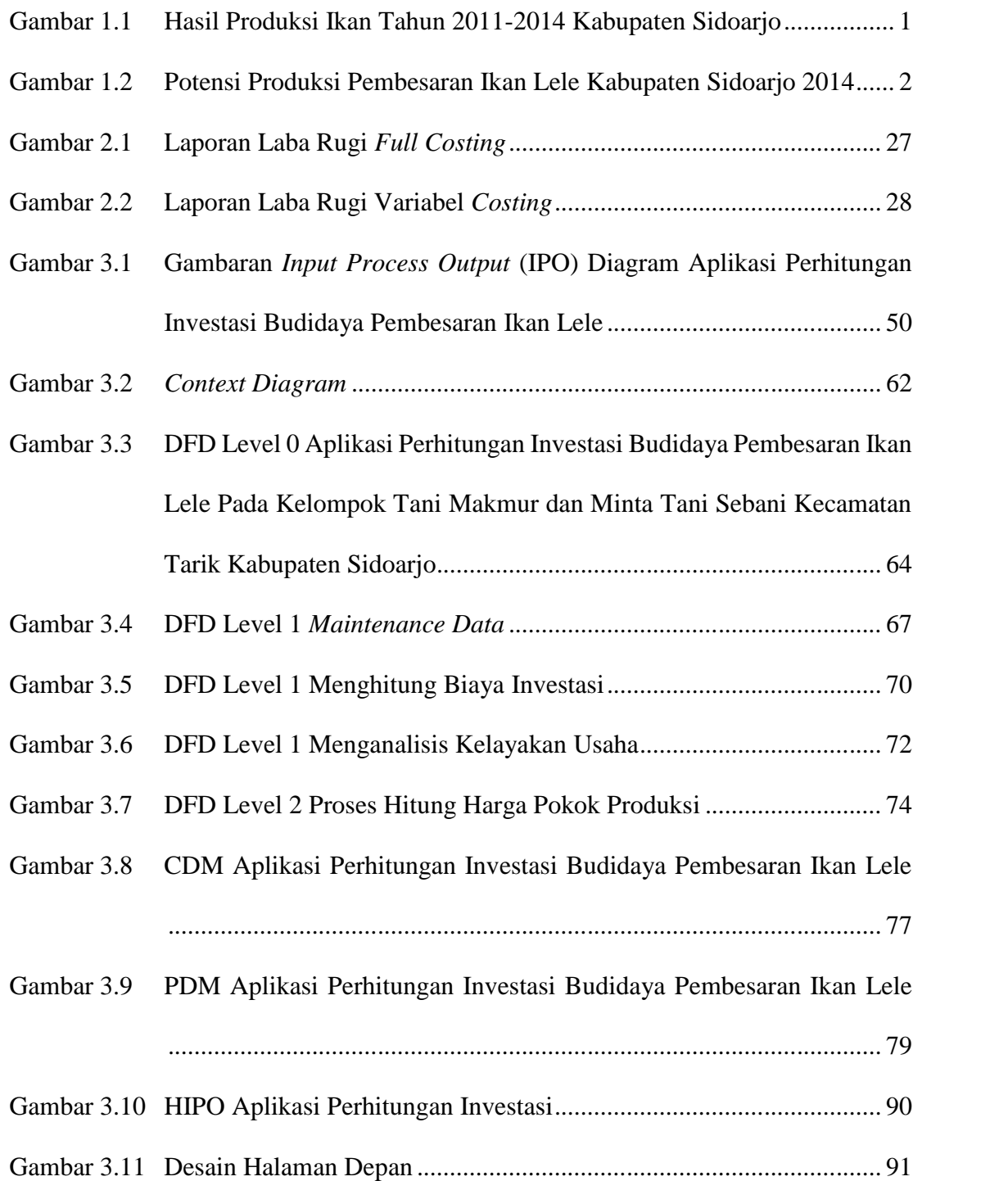

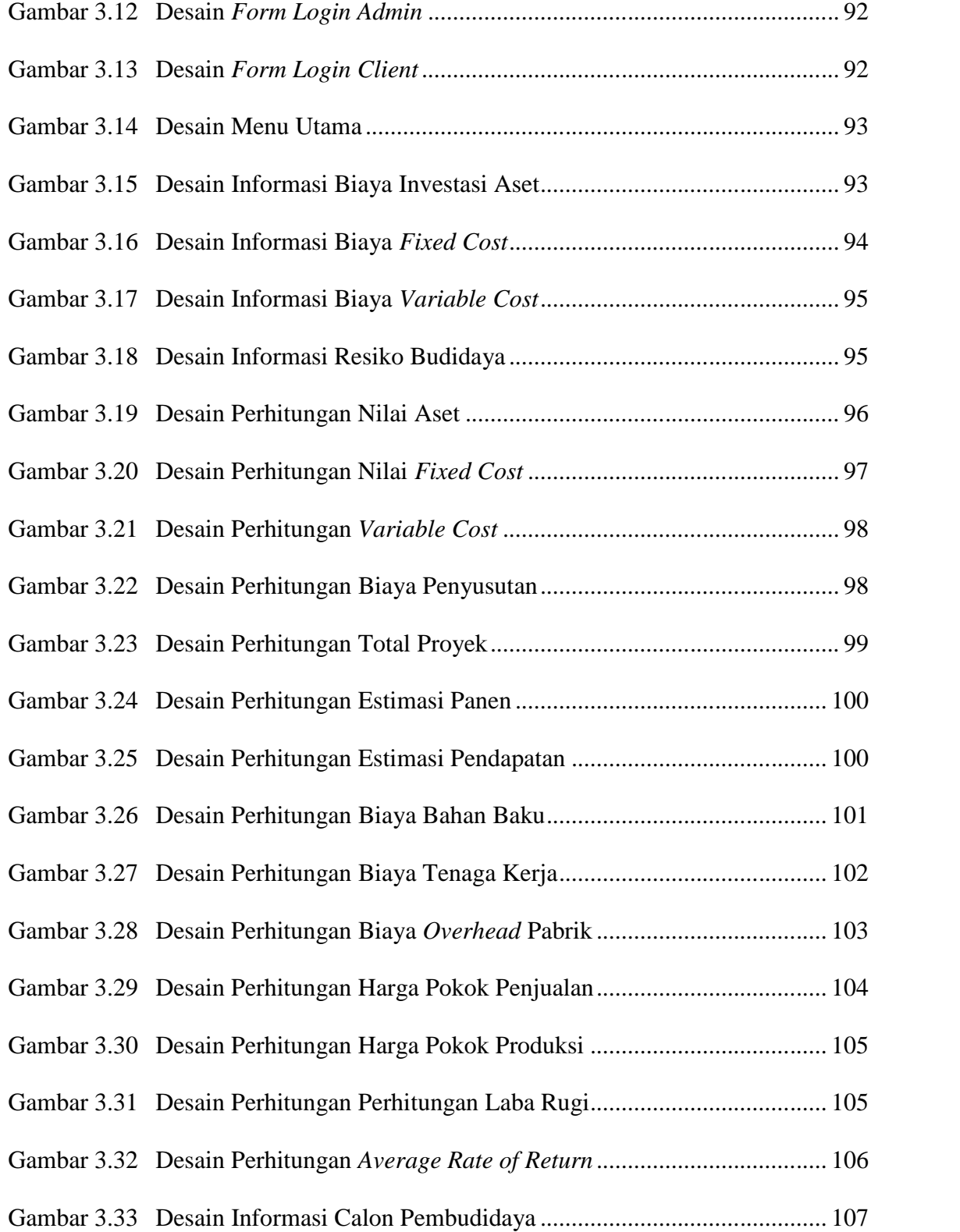

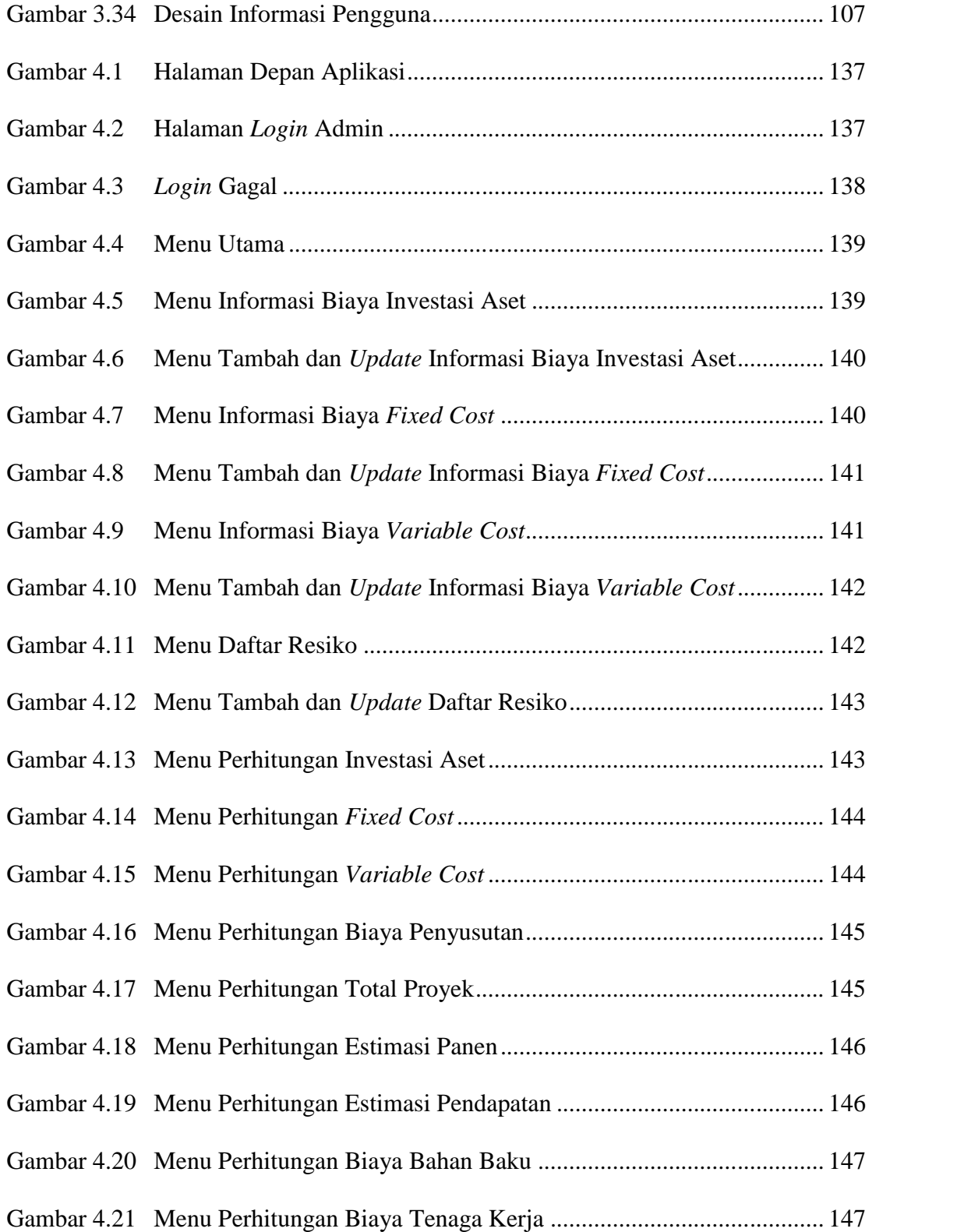

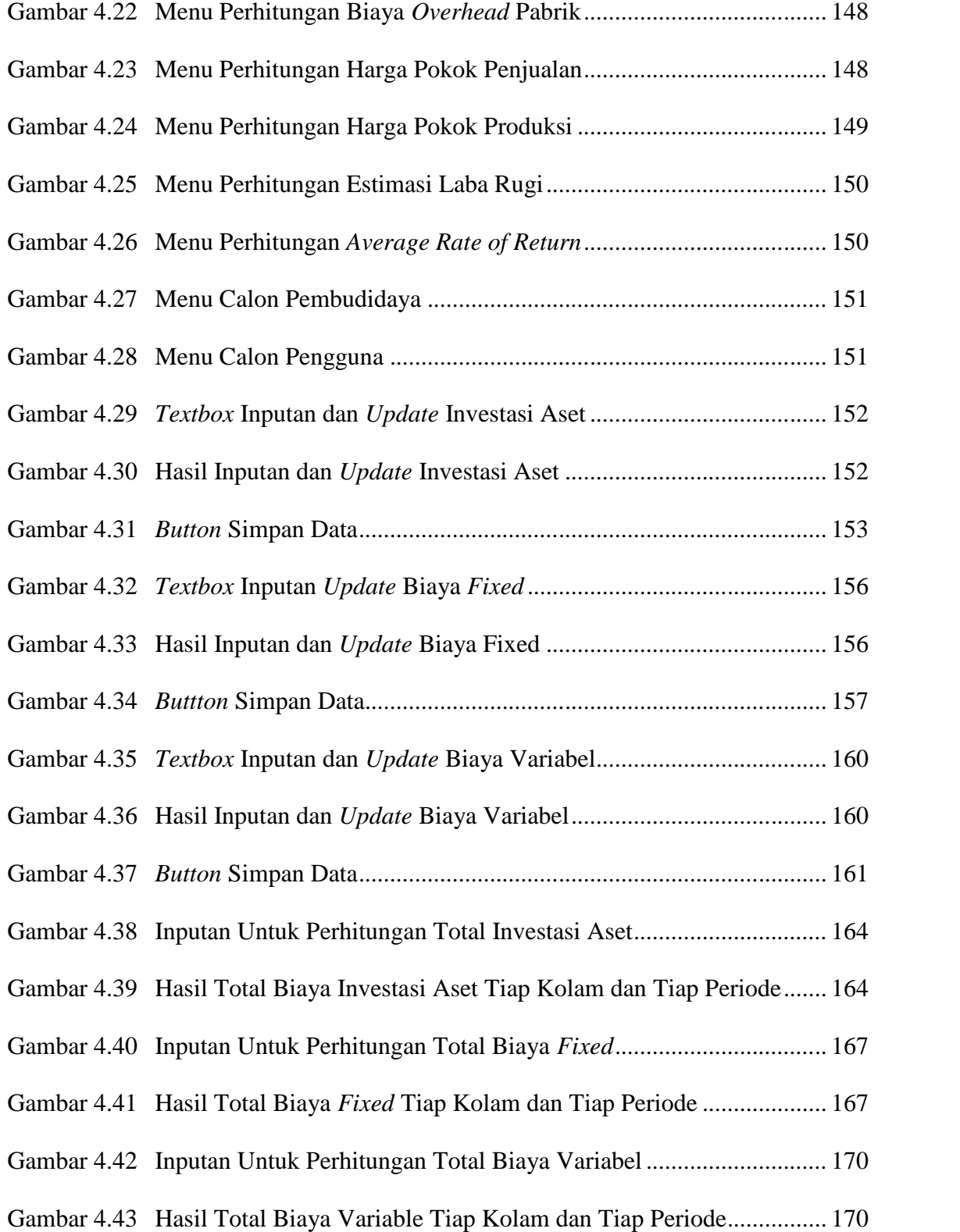

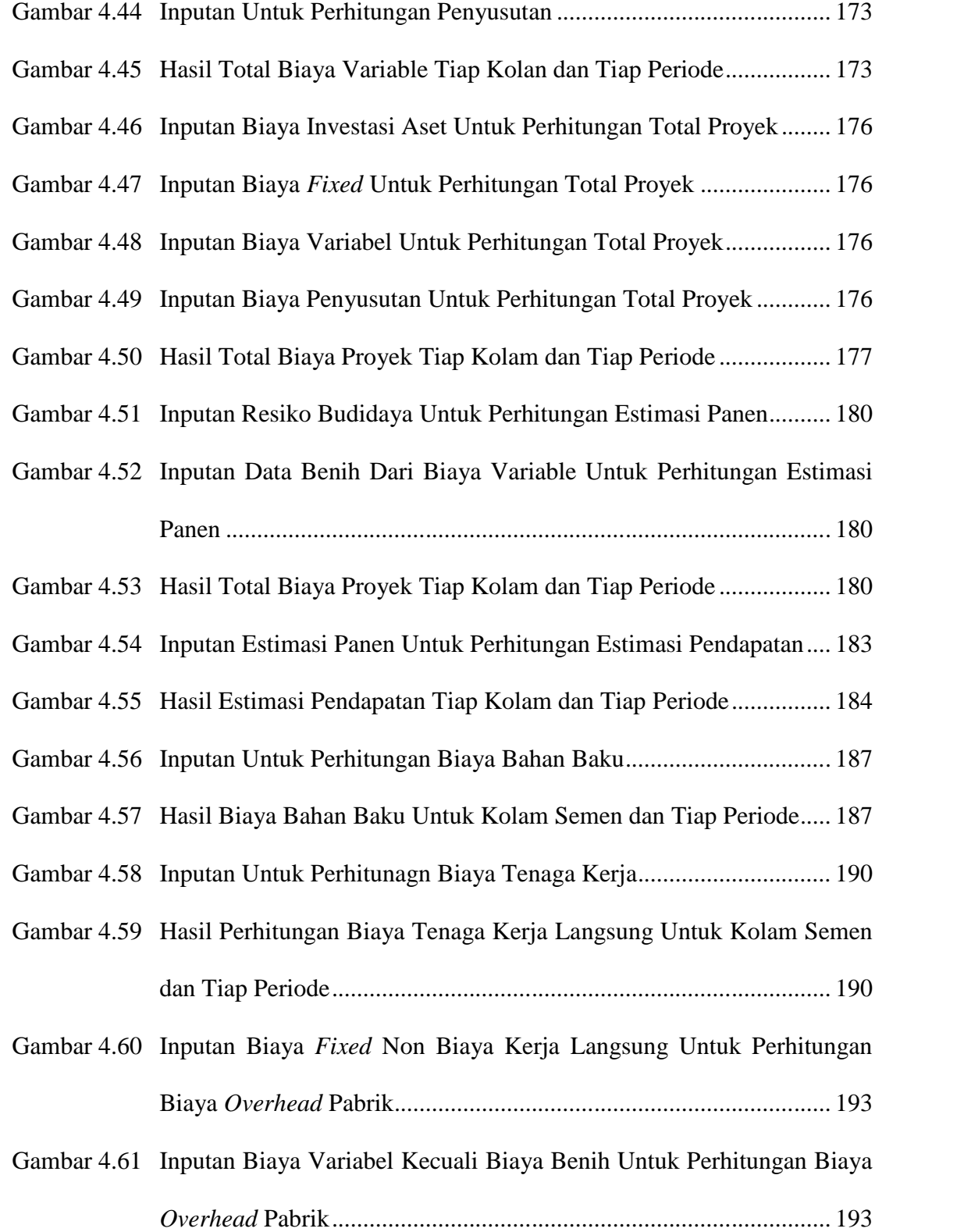

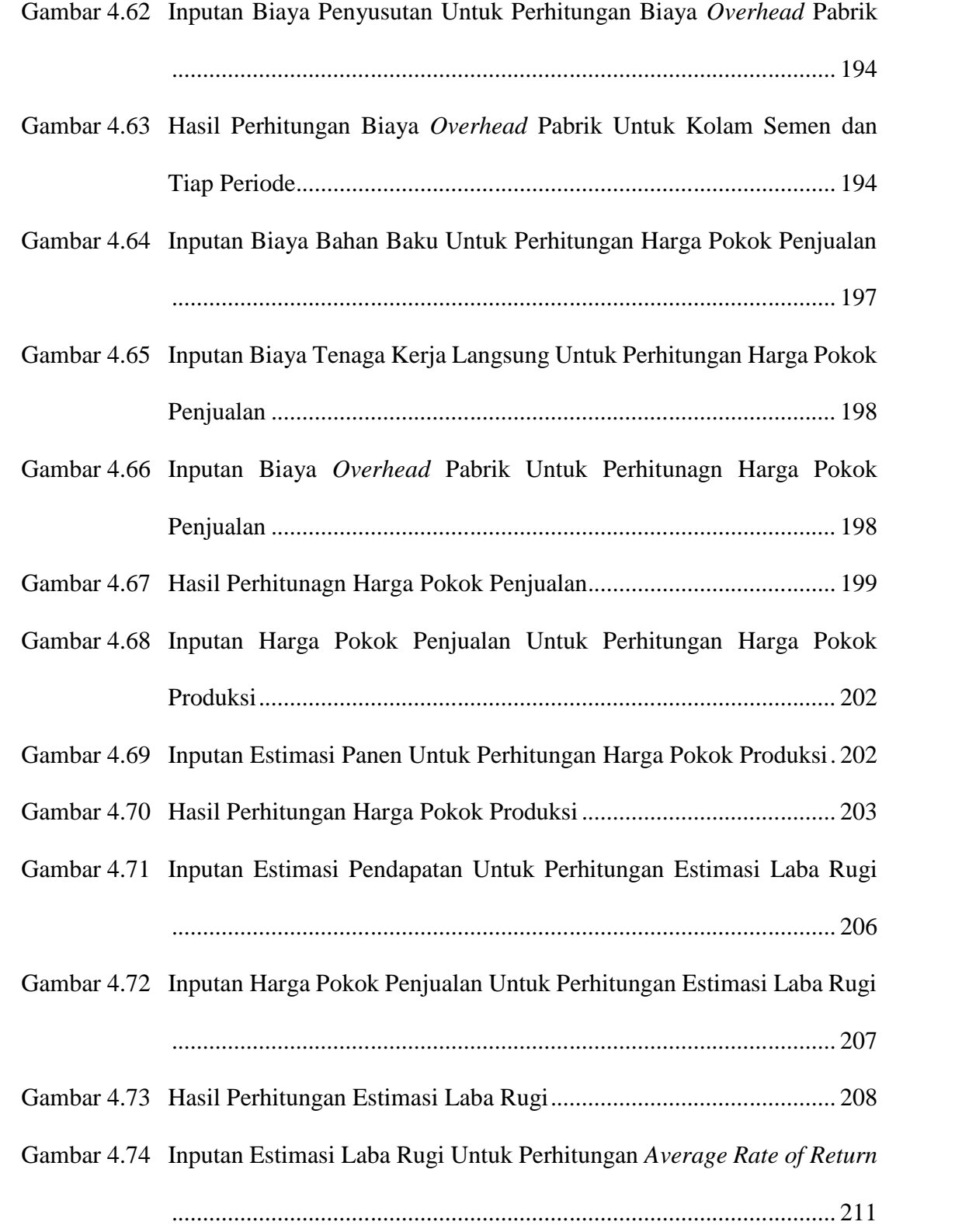

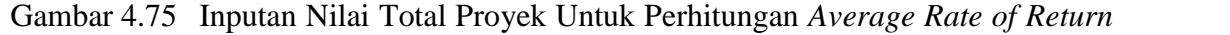

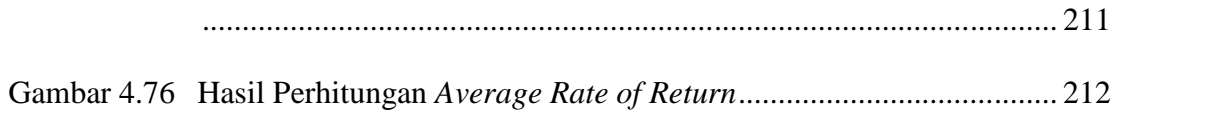

#### **DAFTAR TABEL**

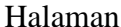

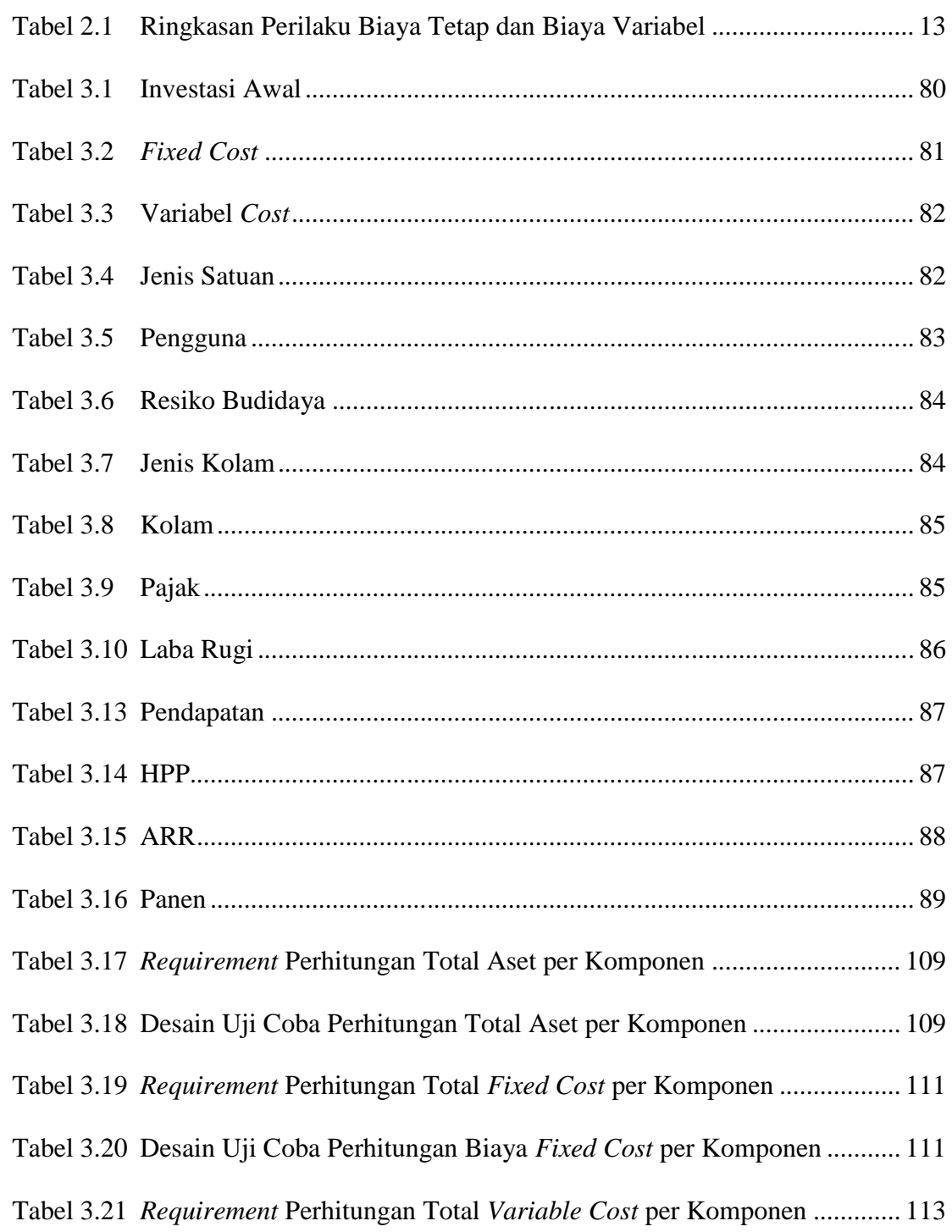

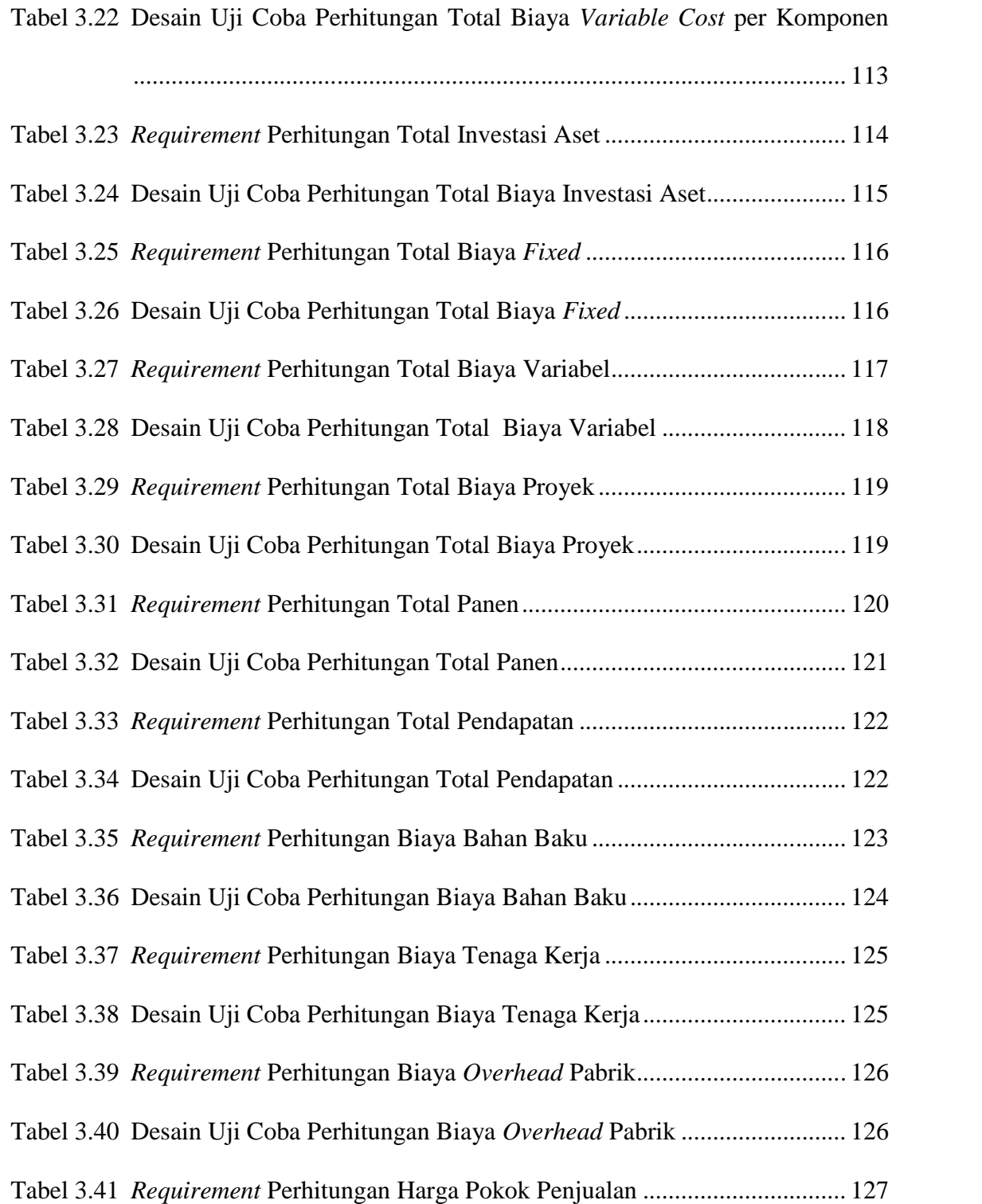

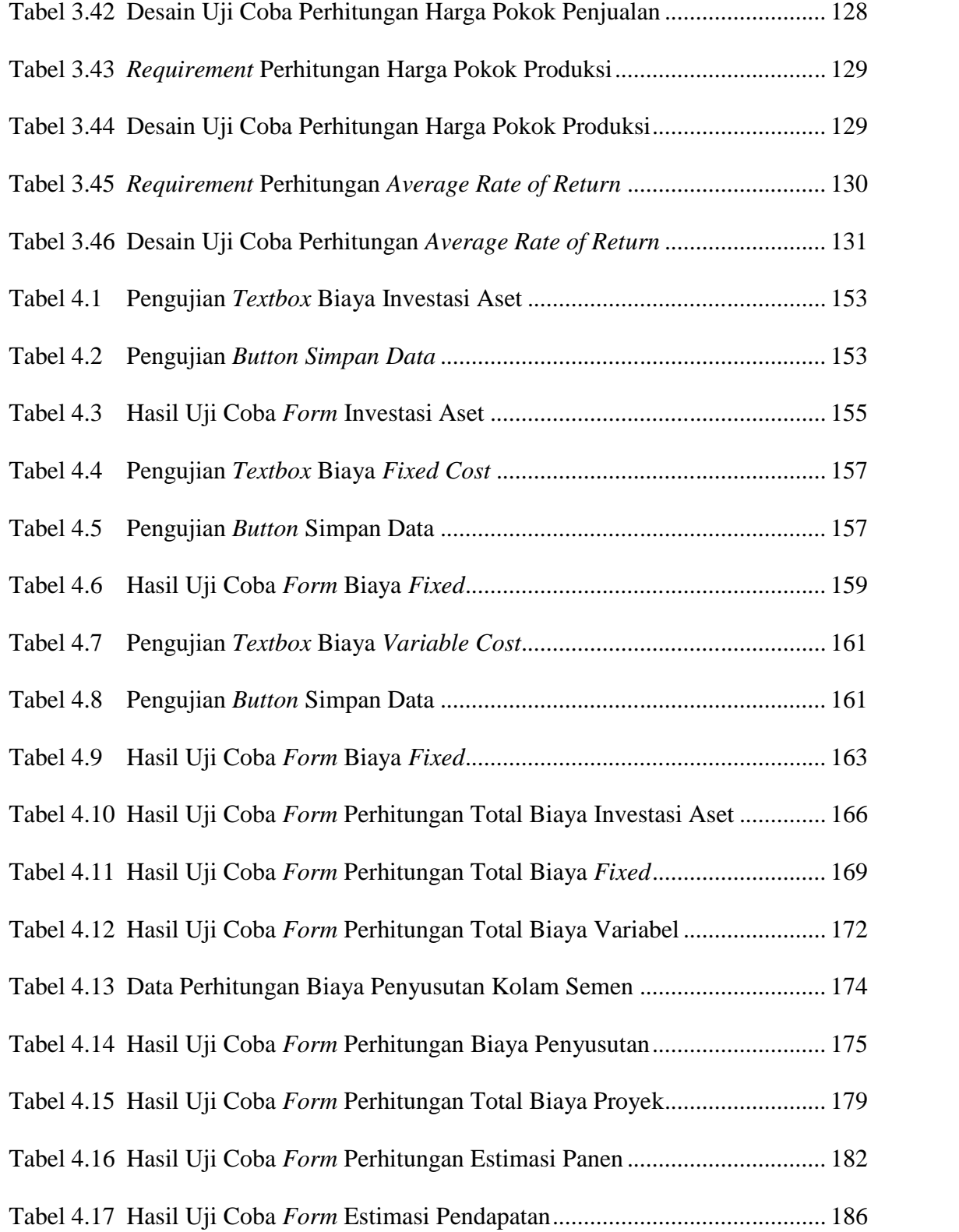

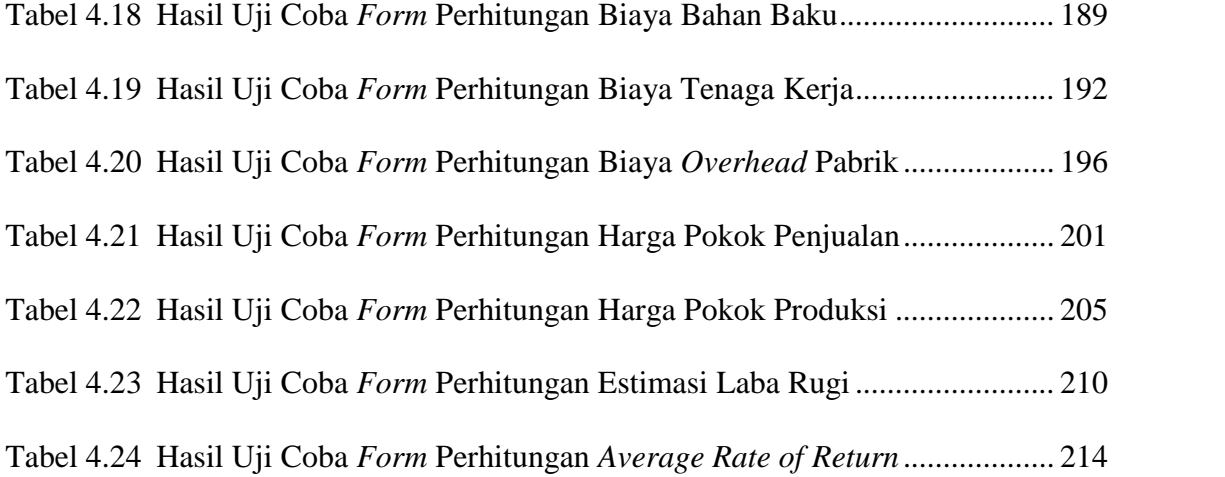